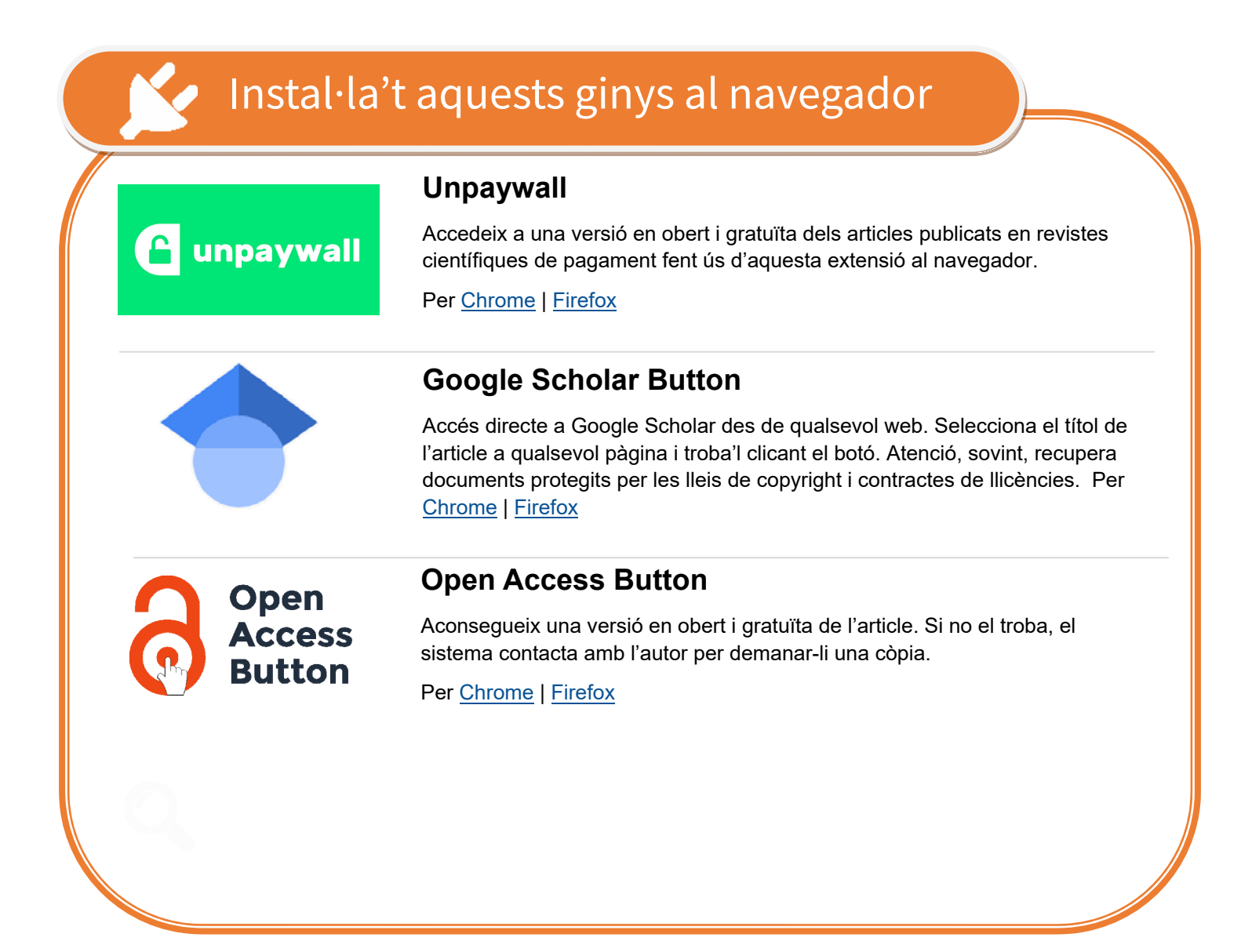

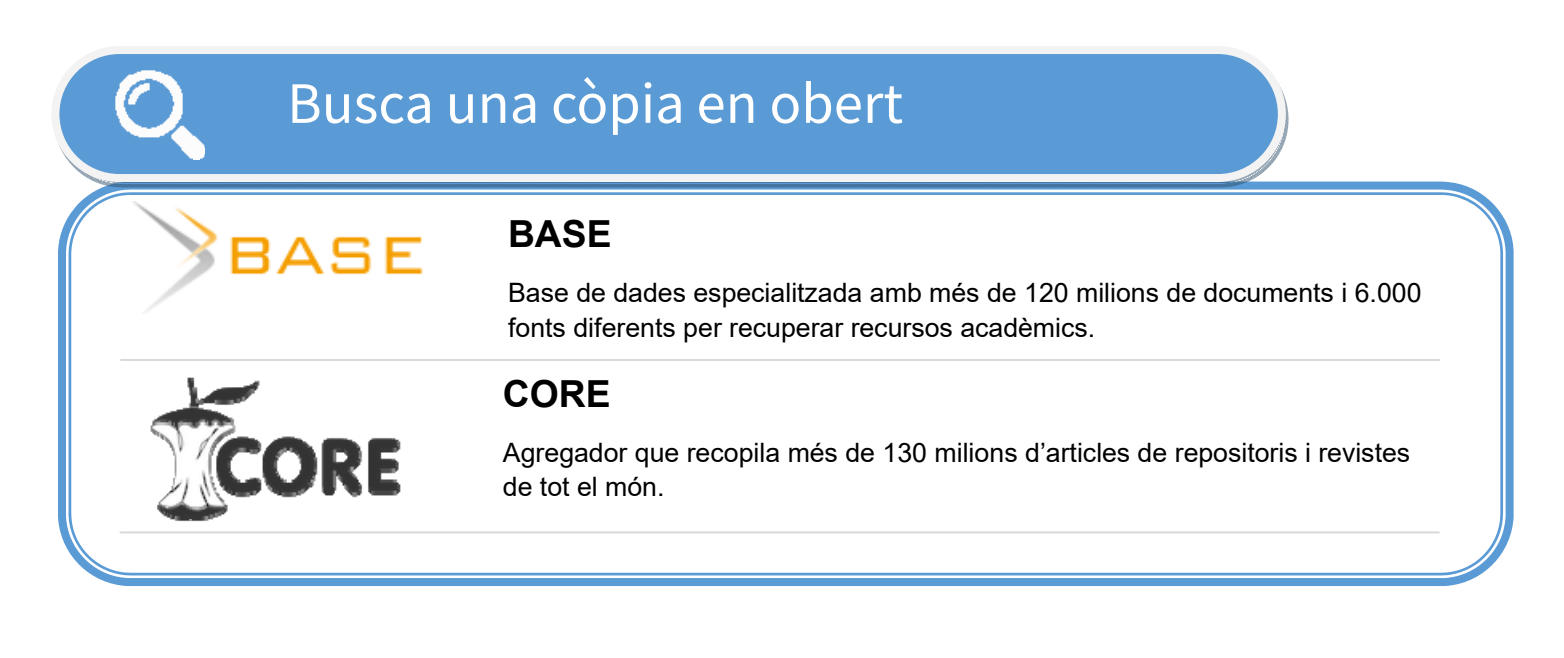

## **A l'autor**

Quan l'article no està disponible, pots contactar amb l'autor i sol·licitar una còpia per al teu ús individual.

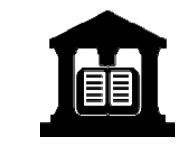

## **A la biblioteca**

Aquesta opció no és gratuïta però és una opció ràpida i menys cara que comprar-ho directament a l'editor. Les biblioteques solen tenir tarifes

Sol·licita una còpia

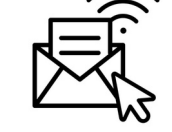

## **Com trobar versions d'articles en accés obert**

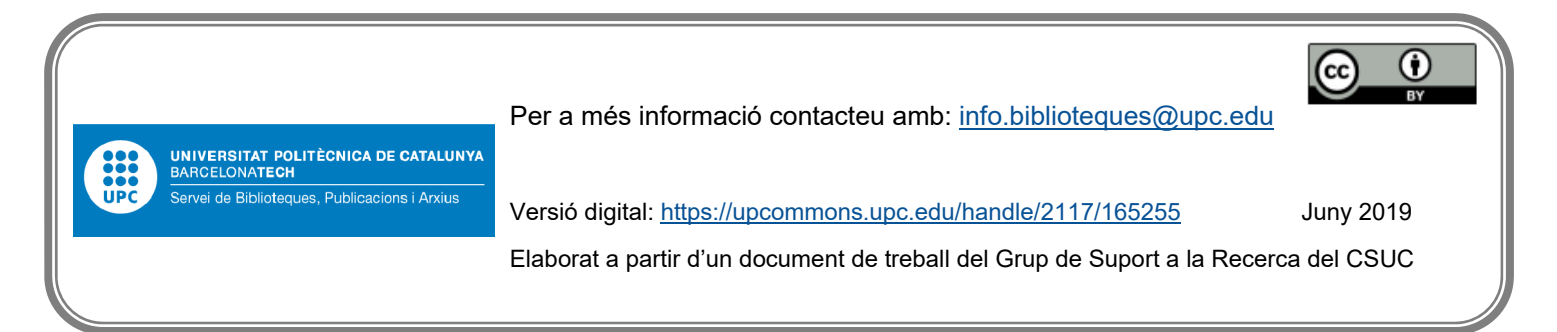